## Ayarlar Servisinde Yapılması Gereken Değişiklikler

## Ölçeklendirme| Ayarlar Servis Yapılandırması

Sistem kurgumuzda bilgisayarların ayarlar servisinin aynı ayarları izlemesi gerekmektedir. Bu kapsamda yeni kurulumda istenilen bağlantı adresinin ana (master) makina ip si ile erişim sağlanmalıdır. Temel amaç master makina üzerinde tüm bilgilerin yedek(slave) makina üzerine yansıtmaktır.

Ek olarak mevcut kurulu düzende C:\inetpub\wwwroot\Logo Services\v1\_0\NAF.Services.Settings.WAS\App.config dosyası üzerindeki bağlantı bilgilerinin ana(master) makinadaki bağlanmtı bilgileri ile eşlenmesiyle aynı işlemi yapmış oluyoruz. Servislerin yeniden başlatılmasıyla ayarlar servisinin güncellenmesini bekliyoruz.

## Ölçeklendirme | Çoklu Domain Yapısı Ayarları | Ayarlar Servis Yapılandırması

Bu kısımdaki anlatımlar Load Balancer yapısının olduğu, çoklu domain yapısıyla kullanılacak olan sistemlerde ilgili ayarların domain adresine çekilmesiyle ilgilidir. Ölçeklendirme uygulamasının aktif olarak kullanılması için birbirine bağlı olacak makinaların ayarlar servisinin aynı makina bilgilerini izlemesi gerekmektedir. Bu kapsamda aşağıdaki görseller master makina bilgileri ile güncellenmelidir.

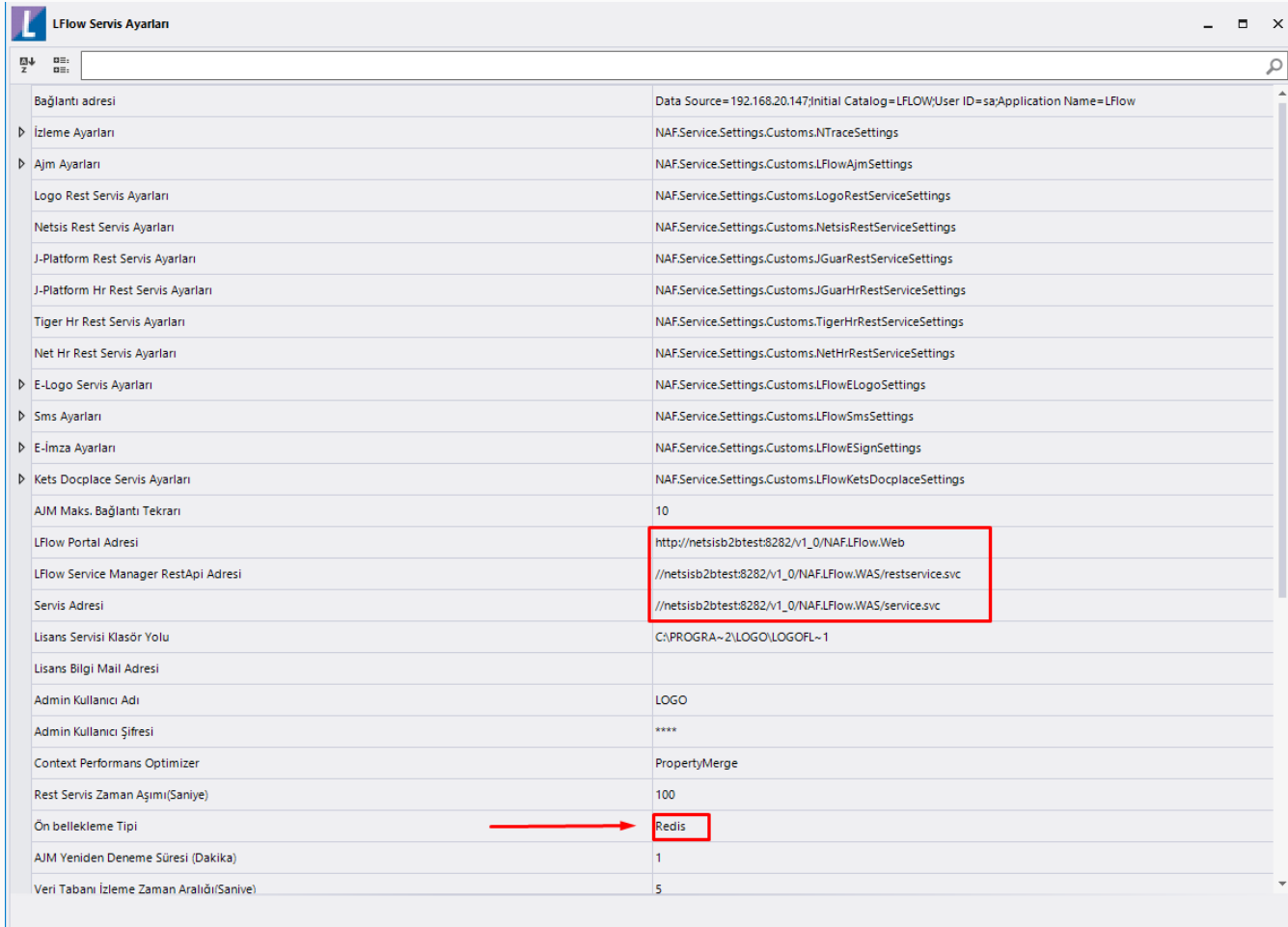

Kaydet

İptal

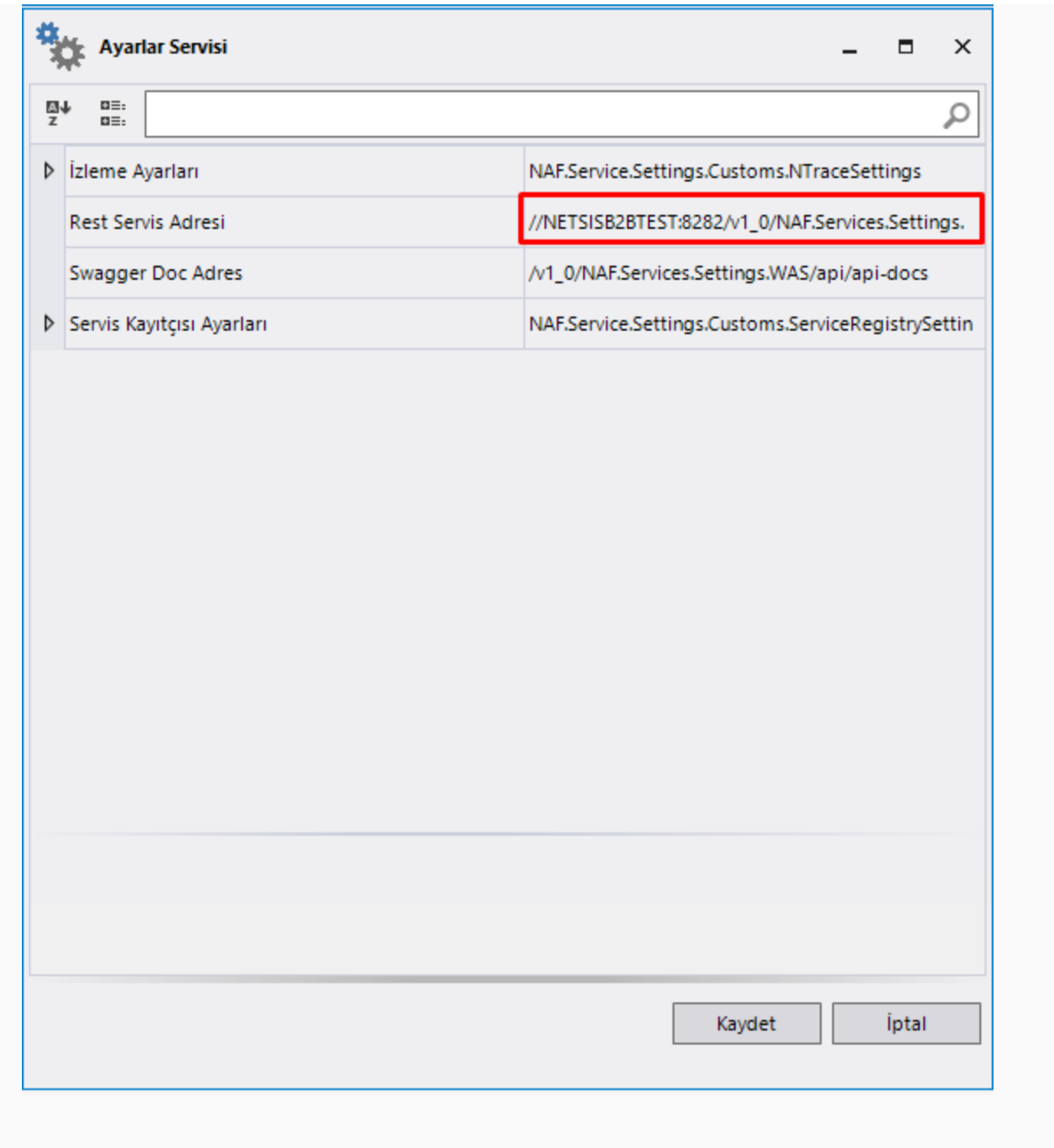

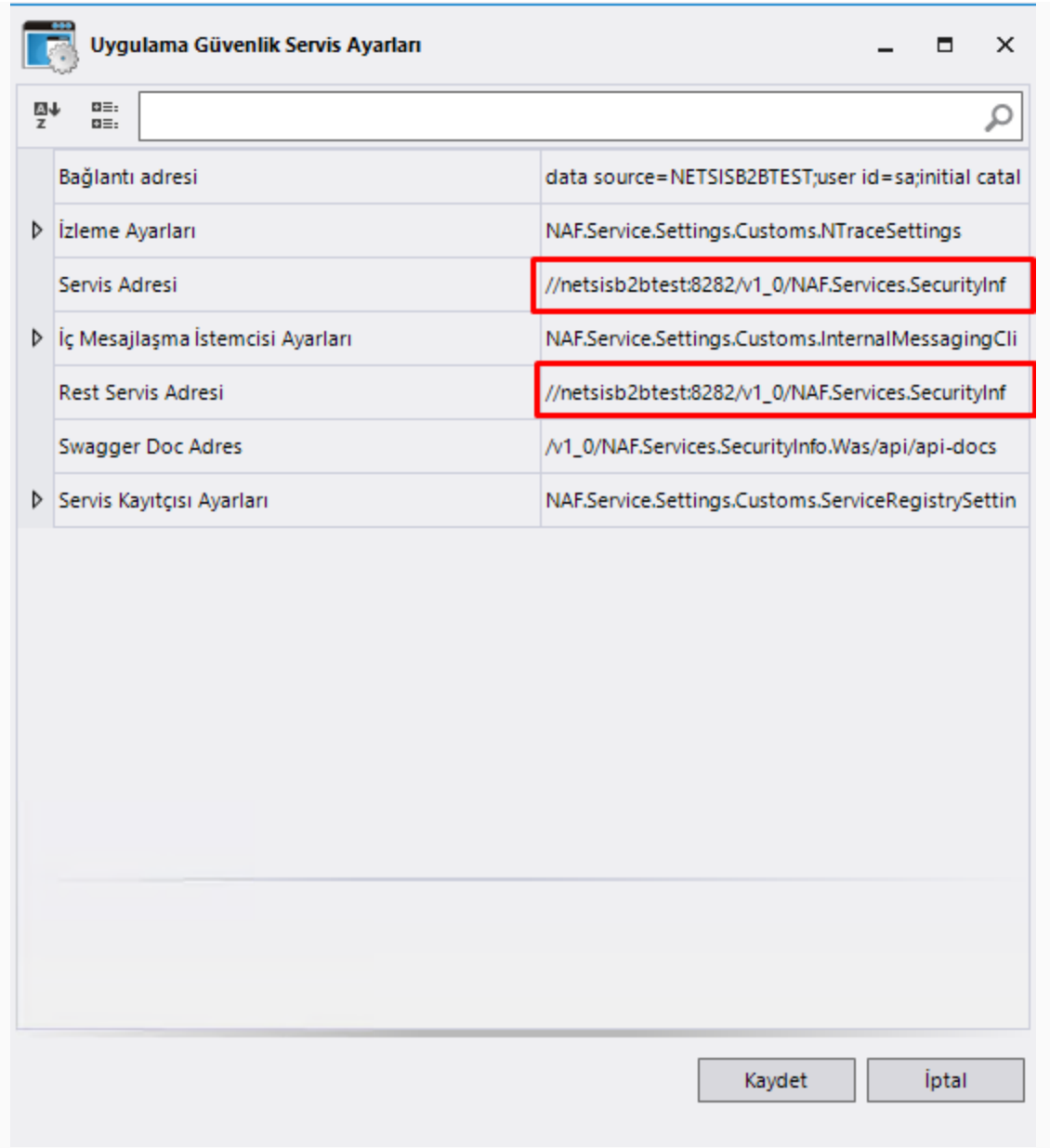

Bu sekmenin ayarlar servisi altında gözükmemesi durumunda Flow.Was servisinin yeniden başlatılması gerekmektedir. Ayrıca Bu sekme altındaki ayarlar ölçeklenebilirlik uygulaması altında otomatik olarak değiştirilir. Manuel olarak değişime ihtiyaç yoktur. Bİlgilendirme amaçlı eklenmiştir.

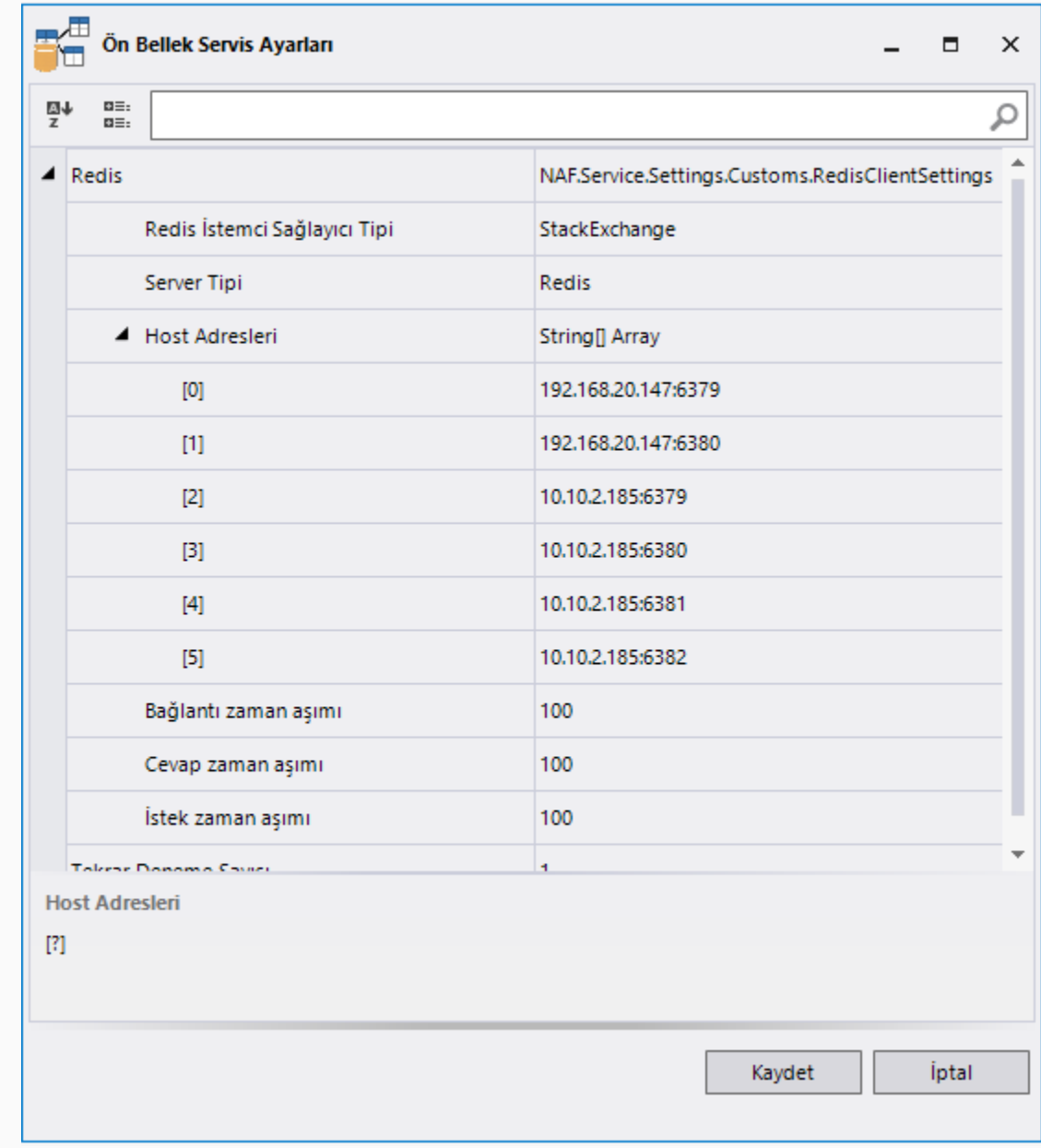

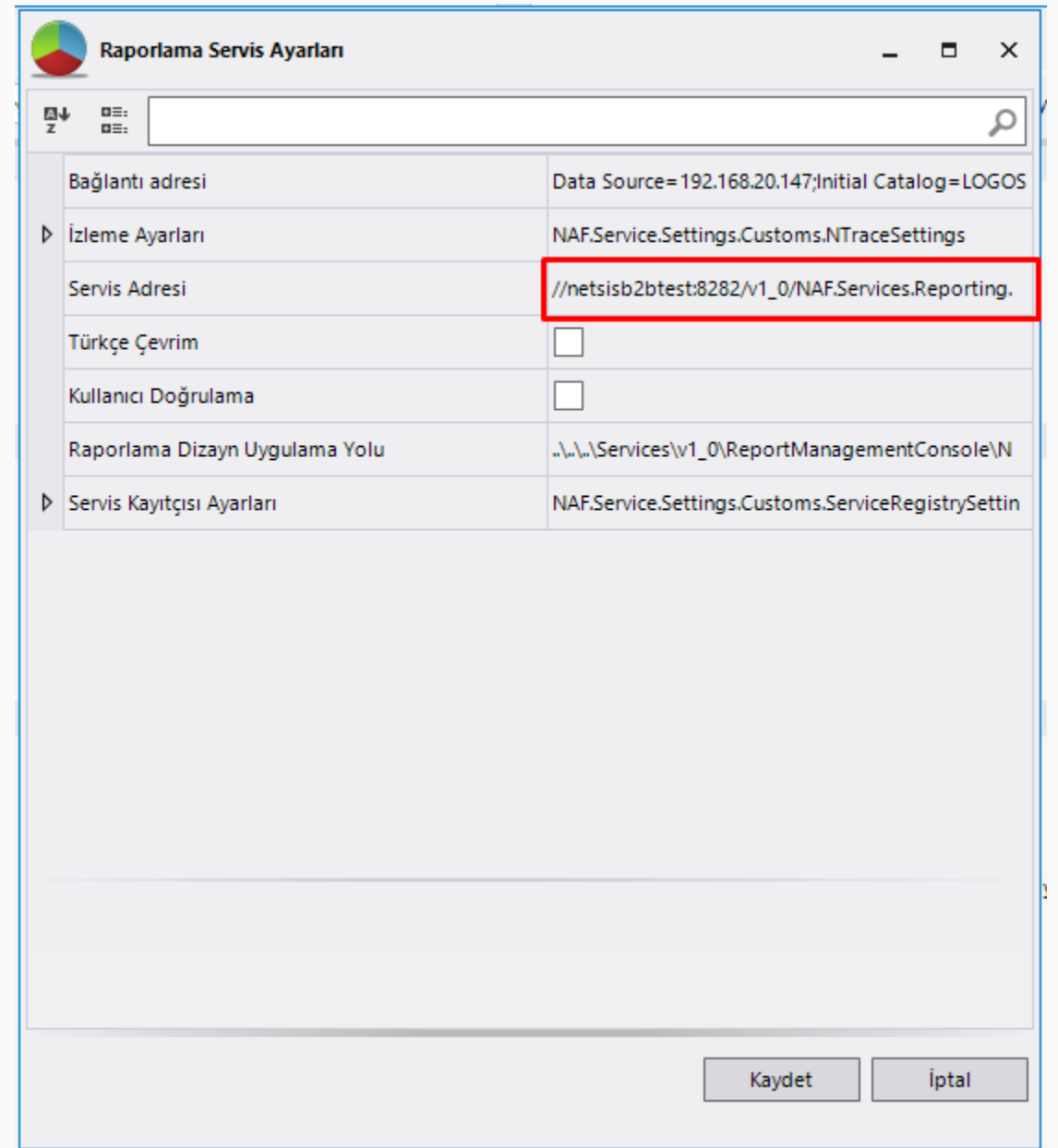

Bu sekme altında bulunan MongoDb ayarları ve anahtar saklayıcı tipi Ölçeklenebilirlik uygulaması ile otomatik olarak doldurulur. Varsayılan olarak anahtar saklayıcı tipi alanı InMemory olarak işaretlidir.

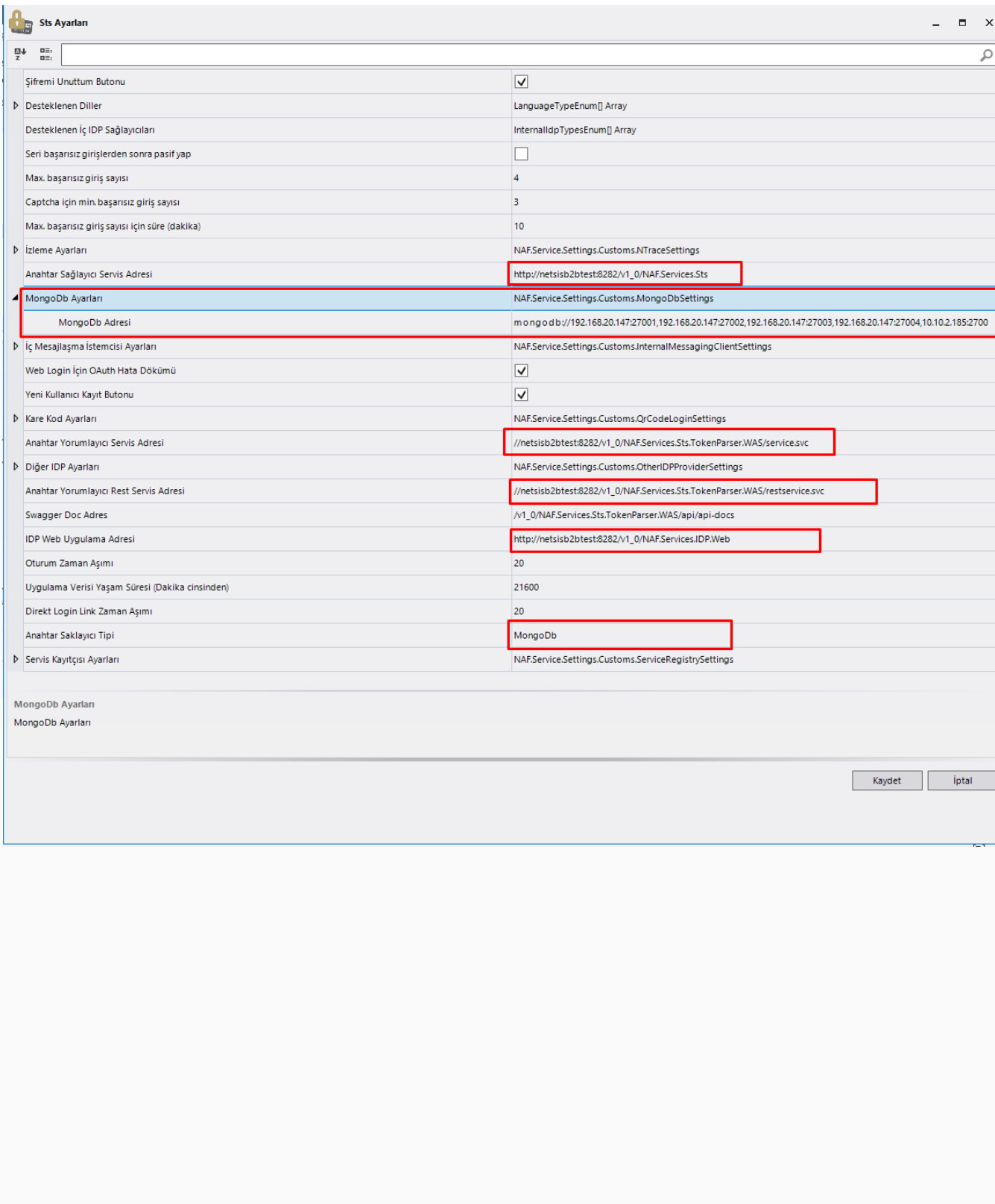

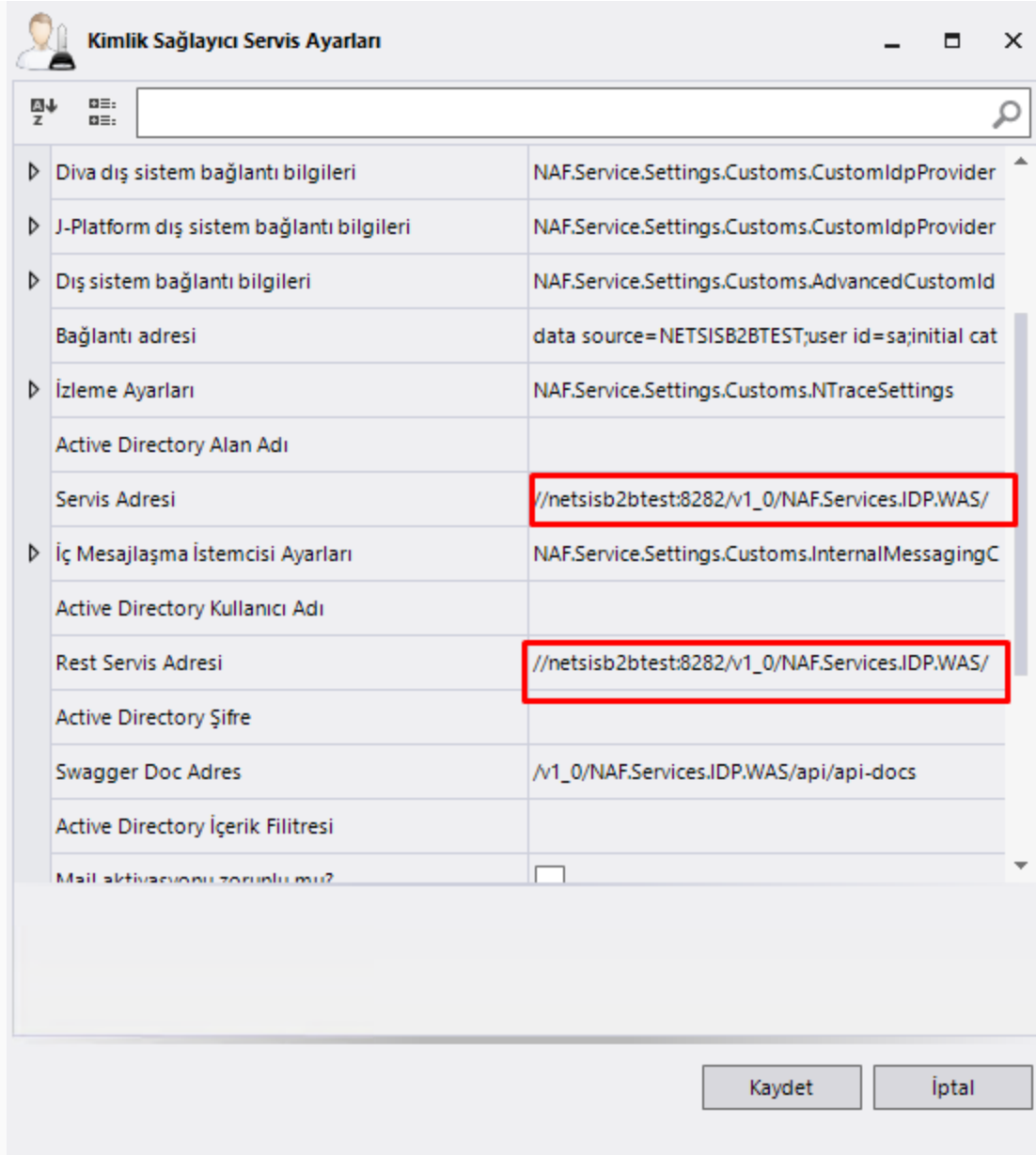

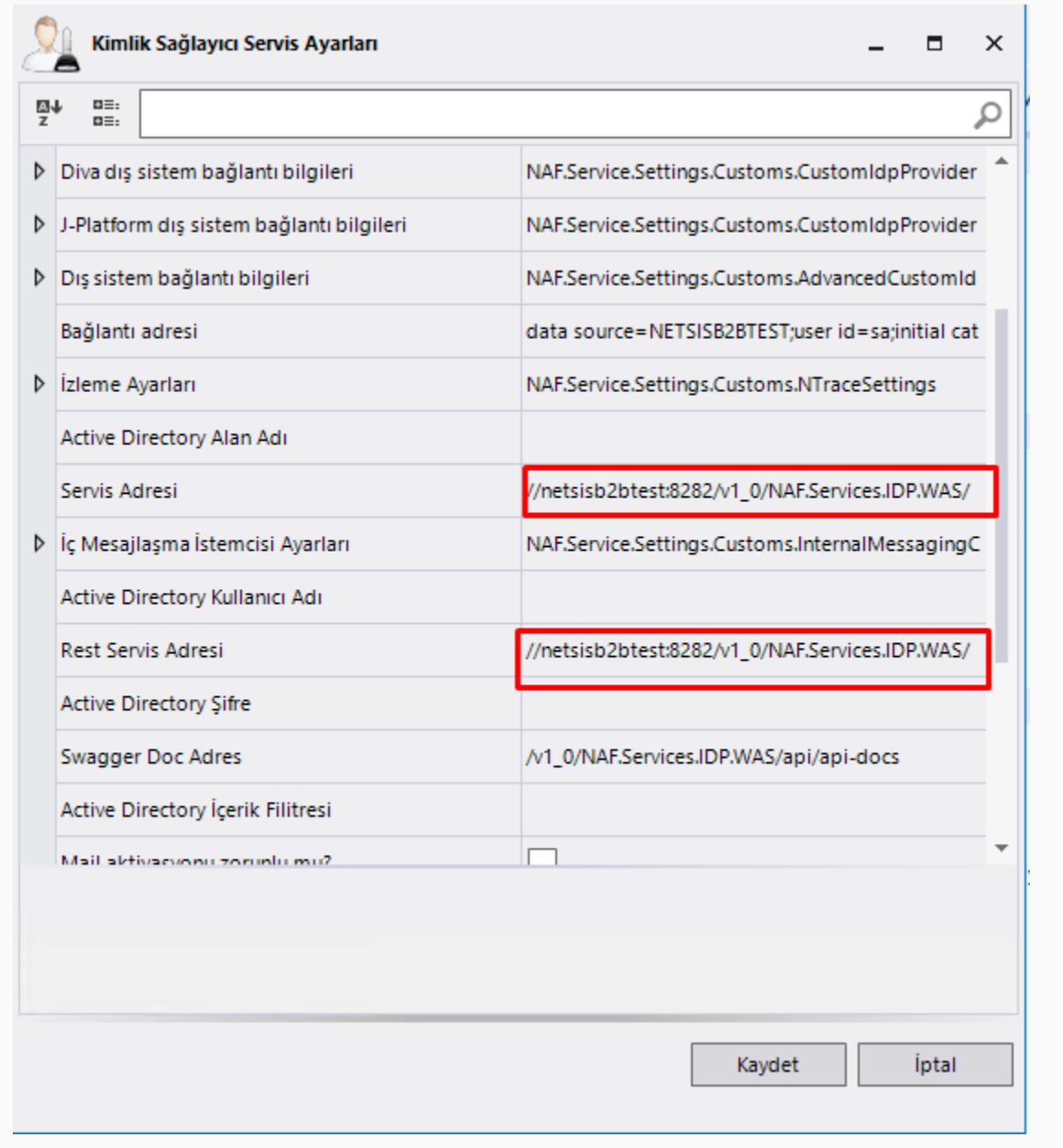